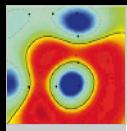

Protocol [Inspection and](#page-58-0) State Machine Analysis (PRISMA)

Tammo Krueger Hugo Gascon Konrad Rieck

[Motivation](#page-1-0)

#### [PRISMA](#page-4-0)

[Preprocessing](#page-5-0) [Embedding](#page-7-0) [Testing](#page-9-0) [Event Clustering](#page-25-0) [Markov Model](#page-28-0) [Templates and](#page-44-0) Rules

[Example](#page-46-0)

[Evaluation](#page-52-0)

[Similarity](#page-53-0) [Syntax &](#page-54-0) Semantic

<span id="page-0-0"></span>[Outlook](#page-55-0)

# Protocol Inspection and State Machine Analysis (PRISMA)

Tammo Krueger Hugo Gascon Konrad Rieck

19.6.2012 University of Göttingen

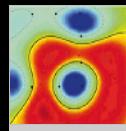

# Proactive Security for Convergent Communication (PROSEC)

Protocol [Inspection and](#page-0-0) State Machine Analysis (PRISMA)

Tammo Krueger Hugo Gascon Konrad Rieck

### [Motivation](#page-1-0)

### [PRISMA](#page-4-0)

[Preprocessing](#page-5-0) [Embedding](#page-7-0) **[Testing](#page-9-0)** [Event Clustering](#page-25-0) [Markov Model](#page-28-0) [Templates and](#page-44-0) Rules

[Example](#page-46-0)

[Evaluation](#page-52-0)

[Similarity](#page-53-0) [Syntax &](#page-54-0) Semantic

<span id="page-1-0"></span>[Outlook](#page-55-0)

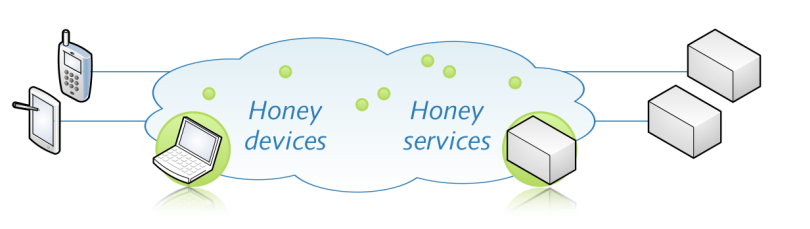

Proactive protection of services:

- Self-learning protocol analysis
- Deployment of "Honey-Services"
- **Proactive protection of communication and attack** detection

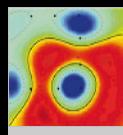

### **Motivation**

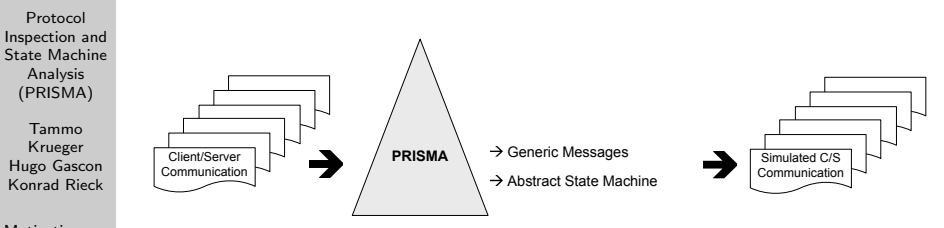

### [Motivation](#page-1-0)

[PRISMA](#page-4-0) [Preprocessing](#page-5-0) [Embedding](#page-7-0) [Testing](#page-9-0) [Event Clustering](#page-25-0) [Markov Model](#page-28-0) [Templates and](#page-44-0) Rules

[Example](#page-46-0)

[Evaluation](#page-52-0)

[Similarity](#page-53-0) [Syntax &](#page-54-0) Semantic

[Outlook](#page-55-0)

Given a pool of client/server communication infer generic messages and abstract state machine

- 1 To emulate services (honeypots)
- 2 Lure attackers
- 3 Gather information about threat potential

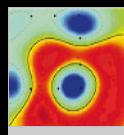

[PRISMA](#page-4-0) [Preprocessing](#page-5-0) [Embedding](#page-7-0) **[Testing](#page-9-0)** [Event Clustering](#page-25-0) [Markov Model](#page-28-0) [Templates and](#page-44-0) Rules [Example](#page-46-0) [Evaluation](#page-52-0) [Similarity](#page-53-0) [Syntax &](#page-54-0) Semantic [Outlook](#page-55-0)

# Motivation – Top-Down Model of Tasks

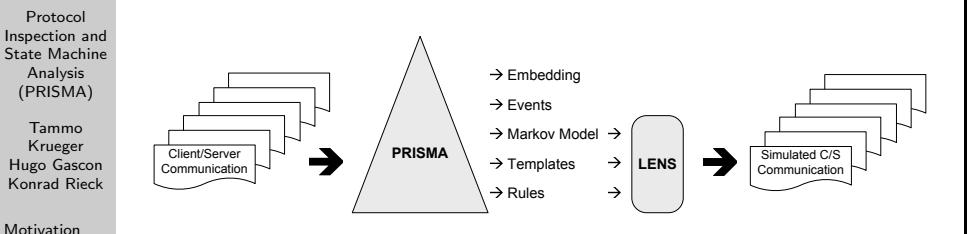

### By embedding and event clustering approximate abstract state machine and message types:

- Infer Markov model of the behavior
- Find inherent structure of the messages (*templates*)
- Gather information flow between states (rules)

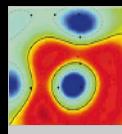

### System Overview

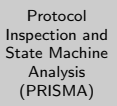

#### Tammo Krueger Hugo Gascon Konrad Rieck

#### [Motivation](#page-1-0)

### [PRISMA](#page-4-0)

- [Preprocessing](#page-5-0) [Embedding](#page-7-0) [Testing](#page-9-0) [Event Clustering](#page-25-0) [Markov Model](#page-28-0) [Templates and](#page-44-0) Rules
- [Example](#page-46-0)
- [Evaluation](#page-52-0)
- [Similarity](#page-53-0) [Syntax &](#page-54-0) Semantic
- <span id="page-4-0"></span>[Outlook](#page-55-0)

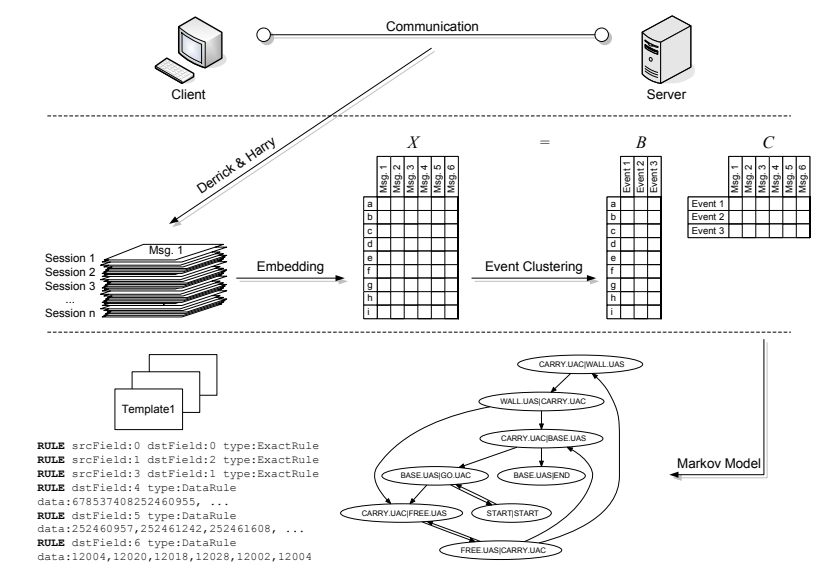

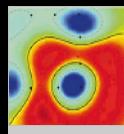

### System Overview – Preprocessing

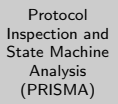

#### Tammo Krueger Hugo Gascon Konrad Rieck

#### [Motivation](#page-1-0)

### [PRISMA](#page-4-0)

### [Preprocessing](#page-5-0)

- [Embedding](#page-7-0) [Testing](#page-9-0) [Event Clustering](#page-25-0) [Markov Model](#page-28-0) [Templates and](#page-44-0) Rules
- [Example](#page-46-0)
- [Evaluation](#page-52-0)
- [Similarity](#page-53-0) [Syntax &](#page-54-0) Semantic
- <span id="page-5-0"></span>[Outlook](#page-55-0)

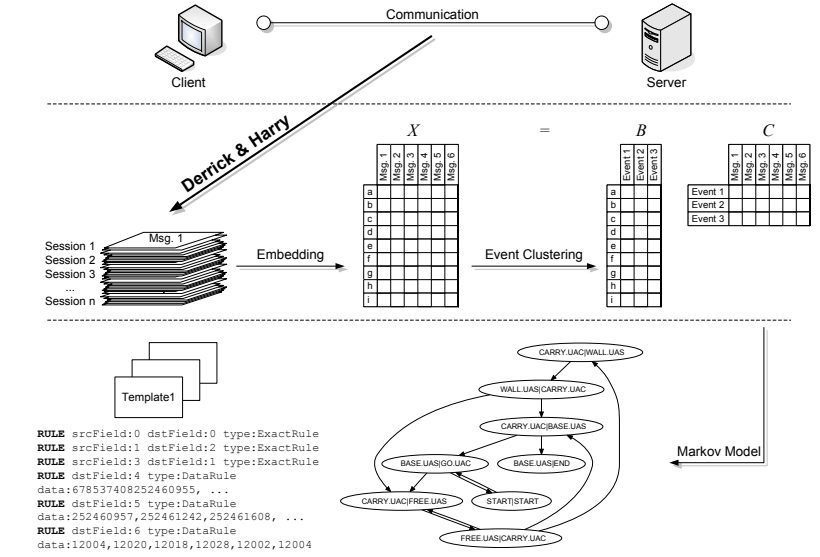

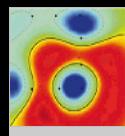

### Preprocessing

Protocol [Inspection and](#page-0-0) State Machine Analysis (PRISMA)

Tammo Krueger Hugo Gascon Konrad Rieck

[Motivation](#page-1-0)

### [PRISMA](#page-4-0)

### [Preprocessing](#page-5-0)

[Embedding](#page-7-0) [Testing](#page-9-0) [Event Clustering](#page-25-0) [Markov Model](#page-28-0) [Templates and](#page-44-0) Rules

[Example](#page-46-0)

[Evaluation](#page-52-0)

[Similarity](#page-53-0) [Syntax &](#page-54-0) Semantic

- Data acquisition via tcpdump
- Tool chain needed, to process these binary dump files
	- Derrick assembles packet contents based on the mature libnids library
		- Harry concatenates packets to messages and extracts session information
- <span id="page-6-0"></span>■ Data available for the next steps:
	- 1 messages as sequence of bytes
	- 2 sessions as sequence of messages
- <span id="page-6-1"></span> $\blacksquare$  Point [1](#page-6-0) will be used in the *embedding* step
- Outcome of the *embedding* step will be used in the clustering step
- Point [2](#page-6-1) and outcome of the *clustering* will be used in the model building step

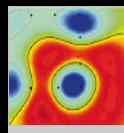

# System Overview – Embedding

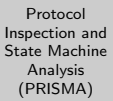

#### Tammo Krueger Hugo Gascon Konrad Rieck

#### [Motivation](#page-1-0)

### [PRISMA](#page-4-0)

#### [Preprocessing](#page-5-0) [Embedding](#page-7-0)

- [Testing](#page-9-0) [Event Clustering](#page-25-0) [Markov Model](#page-28-0) [Templates and](#page-44-0) Rules
- [Example](#page-46-0)
- [Evaluation](#page-52-0)
- [Similarity](#page-53-0) [Syntax &](#page-54-0) Semantic
- <span id="page-7-0"></span>[Outlook](#page-55-0)

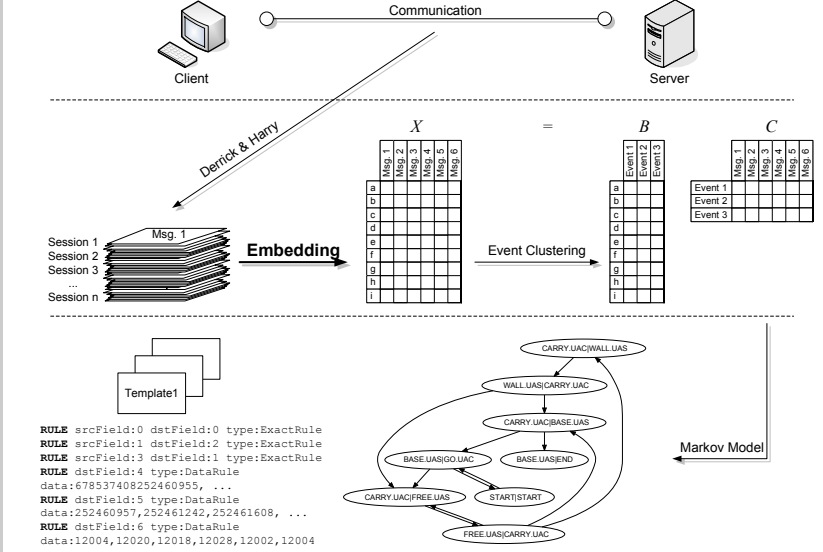

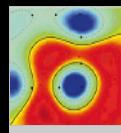

### Embedding

Protocol [Inspection and](#page-0-0) State Machine Analysis (PRISMA)

Tammo Krueger Hugo Gascon Konrad Rieck

[Motivation](#page-1-0)

[PRISMA](#page-4-0)

[Preprocessing](#page-5-0)

### [Embedding](#page-7-0)

[Testing](#page-9-0) [Event Clustering](#page-25-0) [Markov Model](#page-28-0) [Templates and](#page-44-0) Rules

[Example](#page-46-0)

[Evaluation](#page-52-0)

[Similarity](#page-53-0) [Syntax &](#page-54-0) Semantic

[Outlook](#page-55-0)

**1 N-grams:** Given the set of all possible n-grams over byte sequences  $\mathcal{S} = \{0, \ldots, 255\}^n$ , we define the embedding function  $\phi:\{0,\ldots,255\}^\star\mapsto\mathbb{R}^{|{\cal S}|}$  as

 $\phi(x) = (\phi_{s}(x))_{s \in S}$  with  $\phi_{s}(x) = \text{occ}_{s}(x)$ .

Example  $(n = 3)$ :

 $\phi("Hello") = (0, \ldots, 1, 1, 1, \ldots, 0)^T \in \mathbb{R}^{16777216}$ Hel ell llo

2 **Tokens:** Given a set of seperators Sep we can split the byte sequence into tokens; example  $(Sep = \{\_ \})$ :

 $\phi("We'll meet again") = (0, \ldots, \begin{matrix} 1 \\ 1 \end{matrix}, \begin{matrix} 1 \\ 1 \end{matrix}, \ldots, 0)^T \in \mathbb{R}^7$ We'll meet again

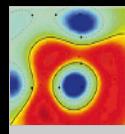

# Dimension Reduction via Statistical Testing

Protocol [Inspection and](#page-0-0) State Machine Analysis (PRISMA)

Tammo Krueger Hugo Gascon Konrad Rieck

[Motivation](#page-1-0)

### [PRISMA](#page-4-0)

[Preprocessing](#page-5-0) [Embedding](#page-7-0)

#### **[Testing](#page-9-0)**

[Event Clustering](#page-25-0) [Markov Model](#page-28-0) [Templates and](#page-44-0) Rules

[Example](#page-46-0)

[Evaluation](#page-52-0)

<span id="page-9-0"></span>[Similarity](#page-53-0) [Syntax &](#page-54-0) Semantic

- Embedding space high-dimensional but sparse
- Some dimension do not carry real information:
	- Fixed protocol tokens
	- Random, *volatile* tokens (cookies, nonces,  $\dots$ )
- Focus the analysis by splitting the feature set  $F$ :

$$
F = F_{\text{protocol}} \cup F_{\text{alphabet}} \cup F_{\text{volatile}}
$$

- Keep features, which are not part of the protocol and are not volatile
- How to decide, whether a feature belongs to  $F_{protocol}$  or  $F_{volatile}$ ? Use statistical testing!

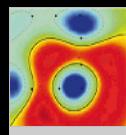

# Anatomy of a Statistical Testing Procedure

Protocol [Inspection and](#page-0-0) State Machine Analysis (PRISMA)

Tammo Krueger Hugo Gascon Konrad Rieck

[Motivation](#page-1-0)

### [PRISMA](#page-4-0)

[Preprocessing](#page-5-0) [Embedding](#page-7-0)

#### **[Testing](#page-9-0)**

[Event Clustering](#page-25-0) [Markov Model](#page-28-0) [Templates and](#page-44-0) Rules

[Example](#page-46-0)

[Evaluation](#page-52-0)

[Similarity](#page-53-0) [Syntax &](#page-54-0) Semantic

- Given measurements decide, whether we can accept or reject a hypotheses  $(H_0)$  in favor to an alternative  $(H_1)$  in a statistical sense
- Distribution assumption (parametric/non-parametric)
- Predefined significance level ( $\alpha \in 0.01, 0.05, 0.1$ )
- Test statistic
- p-value: probability to observe a value for the test statistic at least as extreme as the value that was actually observed given  $H_0$  is true
- **Decision rule: reject**  $H_0$  **if p-value is smaller than the** significance level

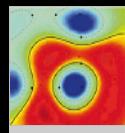

### Statistical Test – Example I

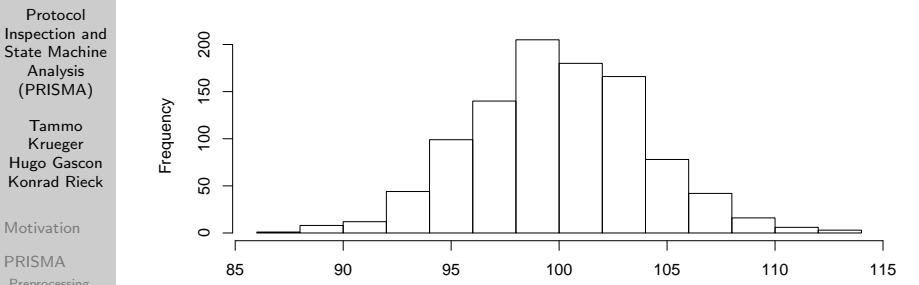

[Preprocessing](#page-5-0) [Embedding](#page-7-0)

#### **[Testing](#page-9-0)**

[Event Clustering](#page-25-0) [Markov Model](#page-28-0) [Templates and](#page-44-0) Rules

[Example](#page-46-0)

[Evaluation](#page-52-0)

[Similarity](#page-53-0) [Syntax &](#page-54-0) Semantic

[Outlook](#page-55-0)

- Measure impact of fertilizer A on grain shaft size:
	- 1 collect N samples from several fields treated with fertilizer A
	- 2 record the mean size of these N samples per field
	- 3 plot the distribution and calculate mean  $\mu_A$  and standard deviation  $\sigma_A$

**O**utcome:  $\mu_A = 100$ cm,  $\sigma_A = 4$ cm

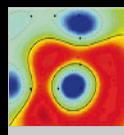

### Statistical Test – Example I

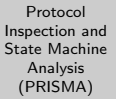

Tammo Krueger Hugo Gascon Konrad Rieck

[Motivation](#page-1-0)

#### [PRISMA](#page-4-0)

[Preprocessing](#page-5-0) [Embedding](#page-7-0)

#### **[Testing](#page-9-0)**

[Event Clustering](#page-25-0) [Markov Model](#page-28-0) [Templates and](#page-44-0) Rules

[Example](#page-46-0)

[Evaluation](#page-52-0)

[Similarity](#page-53-0) [Syntax &](#page-54-0) Semantic

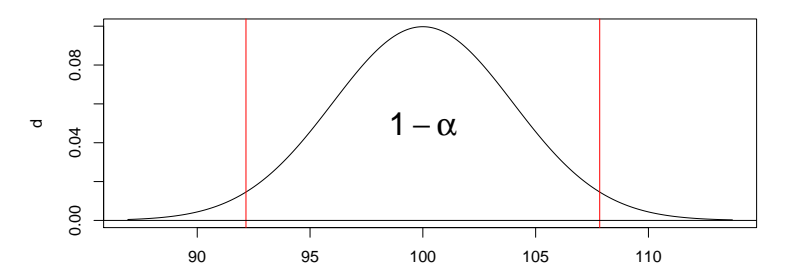

- Given a new measurement of a field x, can we determine with a given error level of  $\alpha$ , whether it was treated with fertilizer A?
- Assume normal distribution  $\rightarrow (1 \alpha) = 95\%$  of the data lies in the interval  $\vert 92.16, 107.83 \vert$ !

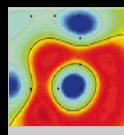

[Markov Model](#page-28-0) [Templates and](#page-44-0) Rules [Example](#page-46-0) [Evaluation](#page-52-0) [Similarity](#page-53-0) [Syntax &](#page-54-0) Semantic [Outlook](#page-55-0)

### Statistical Test – Example I

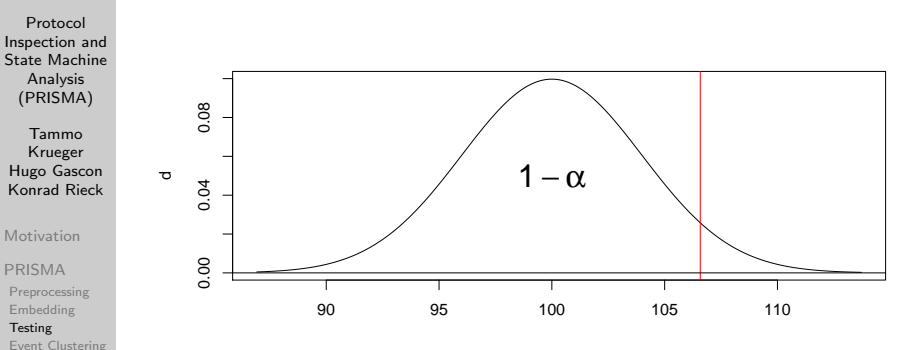

- **Different question:** has new field x a bigger grain shaft size than the fields treated with fertilizer A?
- Assume normal distribution  $\rightarrow (1 \alpha) = 95\%$  of the data lies in the interval  $[-\infty, 106.57]$ !

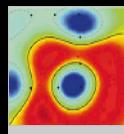

[Markov Model](#page-28-0) [Templates and](#page-44-0) Rules [Example](#page-46-0) [Evaluation](#page-52-0) [Similarity](#page-53-0) [Syntax &](#page-54-0) Semantic [Outlook](#page-55-0)

### Statistical Test – Example I

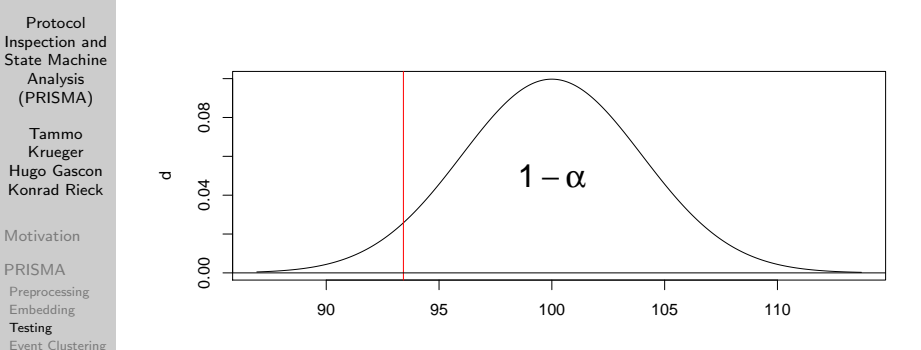

- **Different question:** has new field x a smaller grain shaft size than the fields treated with fertilizer A?
- Assume normal distribution  $\rightarrow (1 \alpha) = 95\%$  of the data lies in the interval  $[93.42, +\infty]!$

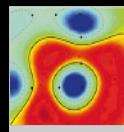

# Statistical Testing: What Can Go Wrong?

Protocol [Inspection and](#page-0-0) State Machine Analysis (PRISMA)

Tammo Krueger Hugo Gascon Konrad Rieck

[Motivation](#page-1-0)

### [PRISMA](#page-4-0)

[Preprocessing](#page-5-0) [Embedding](#page-7-0)

#### **[Testing](#page-9-0)**

[Event Clustering](#page-25-0) [Markov Model](#page-28-0) [Templates and](#page-44-0) Rules

[Example](#page-46-0)

[Evaluation](#page-52-0)

[Similarity](#page-53-0) [Syntax &](#page-54-0) Semantic

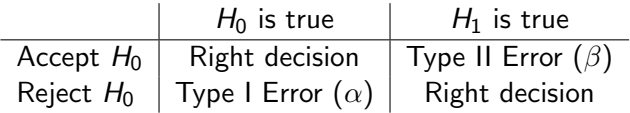

- Type I error controlled by significance level  $\alpha$
- **Type II error is used to describe the** *power*  $(1 \beta)$ , i.e. the probability of correctly rejecting  $H_0$

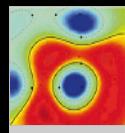

### Statistical Test – Example II

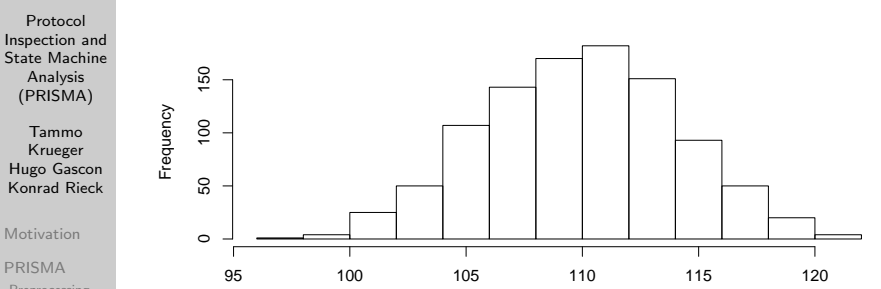

[Preprocessing](#page-5-0) [Embedding](#page-7-0)

#### **[Testing](#page-9-0)**

[Event Clustering](#page-25-0) [Markov Model](#page-28-0) [Templates and](#page-44-0) Rules

[Example](#page-46-0)

[Evaluation](#page-52-0)

[Similarity](#page-53-0) [Syntax &](#page-54-0) Semantic

[Outlook](#page-55-0)

- Measure impact of new fertilizer B on grain shaft size:
	- 1 collect N samples from several fields treated with fertilizer B
	- 2 record the mean size of these N samples per field
	- 3 plot the distribution and calculate mean  $\mu_B$  and standard deviation  $\sigma_B$

**O**utcome:  $\mu_B = 110$ cm,  $\sigma_B = 4$ cm

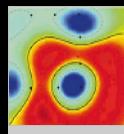

### Statistical Test – Example II

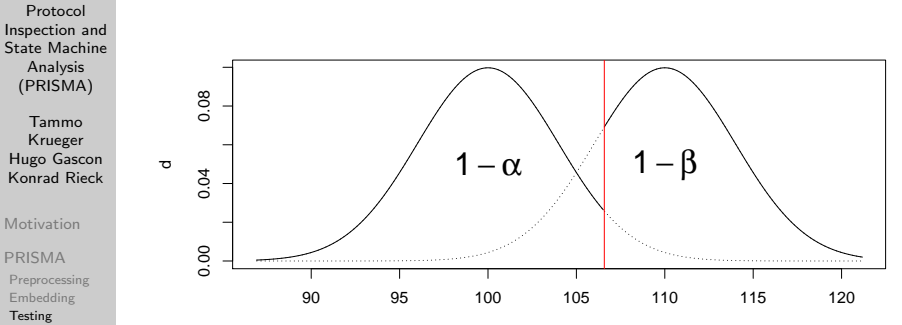

- [Event Clustering](#page-25-0) [Markov Model](#page-28-0) [Templates and](#page-44-0) Rules
- [Example](#page-46-0)
- [Evaluation](#page-52-0)
- [Similarity](#page-53-0) [Syntax &](#page-54-0) Semantic
- [Outlook](#page-55-0)
- $\blacksquare$  Different question: has new field x been treated with fertilizer A or fertilizer B?
- **Power**  $1 \beta$  of test is directly connected to the significance level  $\alpha!$

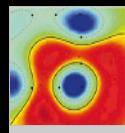

### Statistical Test – Example II

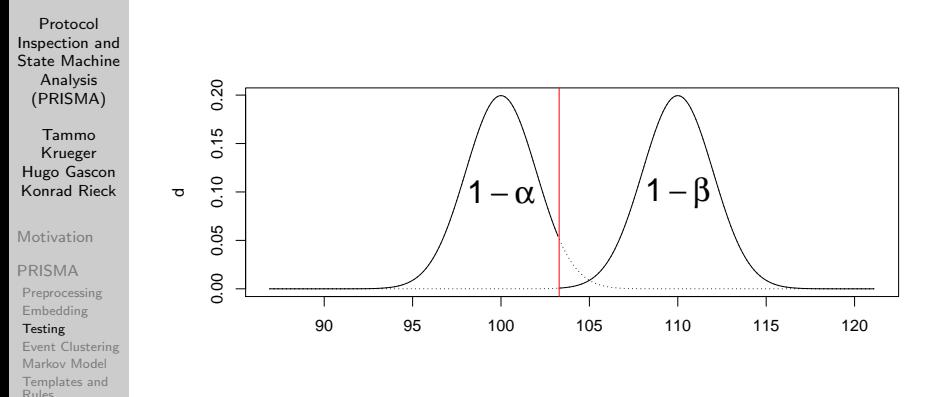

- [Example](#page-46-0)
- [Evaluation](#page-52-0)
- [Similarity](#page-53-0) [Syntax &](#page-54-0) Semantic
- [Outlook](#page-55-0)
- $\blacksquare$  How can we improve the power of the test?
- Increase the sample size  $N$  to lower the standard deviations  $\sigma_A$  and  $\sigma_B$ !

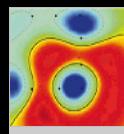

[Outlook](#page-55-0)

# Statistical Testing: What Can Go Wrong? – Part 2

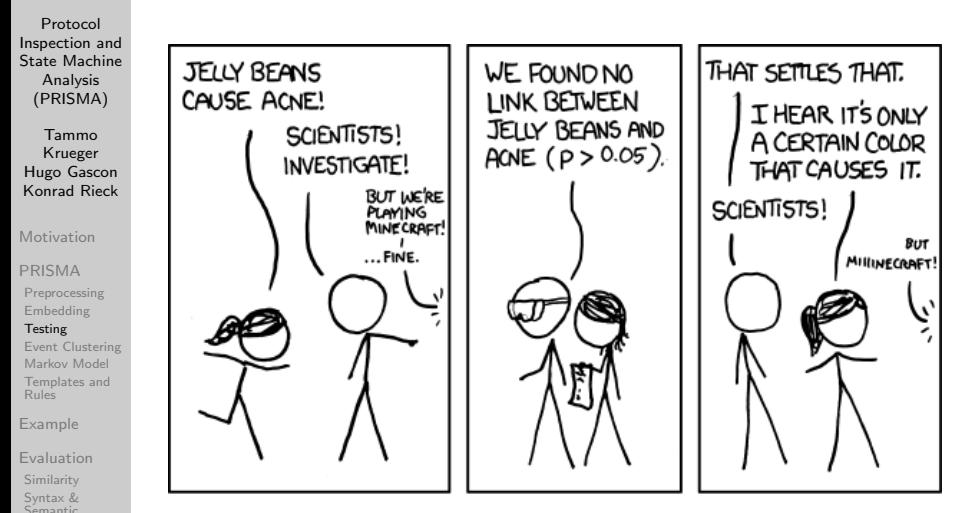

http://xkcd.com/882/

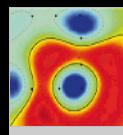

# Statistical Testing: What Can Go Wrong? – Part 2

Protocol [Inspection and](#page-0-0) **WE FOUND NO** WE FOUND NO **WE FOUND NO WE FOUND A WE FOUND NO** State Machine **I INK RETWEEN I INK BETWEEN I INK RETWEEN I INK BETWEEN I INK RETWEEN** Analysis **GREY JELLY** TAN JELLY CYAN JELLY **GREEN JELLY** MAUVE JELLY (PRISMA) **REANS AND ACNE REANS AND ACNE REANS AND ACNE REANS AND ACNE REANS AND ACNE**  $(P > 0.05)$  $(P > 0.05)$  $(P > 0.05)$  $(P < 0.05)$  $(P > 0.05)$ Tammo Krueger Hugo Gascon Konrad Rieck [Motivation](#page-1-0) [PRISMA](#page-4-0) [Preprocessing](#page-5-0) [Embedding](#page-7-0) **WE FOUND NO WE FOUND NO WE FOUND NO WE FOUND NO WE FOUND NO [Testing](#page-9-0)** [Event Clustering](#page-25-0) **LINK BETWEEN LINK BETWEEN LINK BETWEEN LINK BETWEEN** LINK BETWEEN [Markov Model](#page-28-0) **BEIGE JEILY LILAC JELLY BLACK JELLY** PEACH JELLY ORANGE JELLY [Templates and](#page-44-0) **REANS AND ACNE REANS AND ACNE BEANS AND ACNE REANS AND ACNE REANS AND ACNE** Rules  $(P > 0.05)$  $(P > 0.05)$  $(P > 0.05)$  $(P > 0.05)$  $(P > 0.05)$ [Example](#page-46-0) [Evaluation](#page-52-0) [Similarity](#page-53-0) [Syntax &](#page-54-0) Semantic [Outlook](#page-55-0)

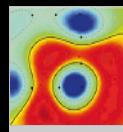

### Statistical Testing: What Can Go Wrong? – Part 2

Protocol [Inspection and](#page-0-0) State Machine Analysis (PRISMA)

Tammo Krueger Hugo Gascon Konrad Rieck

[Motivation](#page-1-0)

#### [PRISMA](#page-4-0)

[Preprocessing](#page-5-0) [Embedding](#page-7-0)

#### [Testing](#page-9-0)

[Event Clustering](#page-25-0) [Markov Model](#page-28-0) [Templates and](#page-44-0) Rules

[Example](#page-46-0)

[Evaluation](#page-52-0)

[Similarity](#page-53-0) [Syntax &](#page-54-0) Semantic

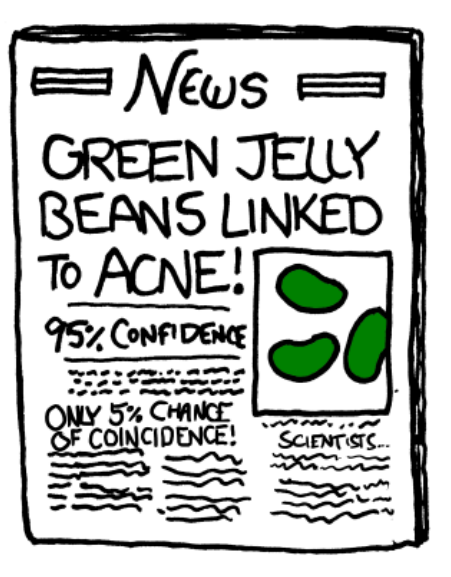

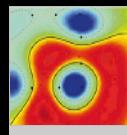

### Multiple Testing

Protocol [Inspection and](#page-0-0) State Machine Analysis (PRISMA)

Tammo Krueger Hugo Gascon Konrad Rieck

[Motivation](#page-1-0)

### [PRISMA](#page-4-0)

[Preprocessing](#page-5-0) [Embedding](#page-7-0)

#### **[Testing](#page-9-0)**

[Event Clustering](#page-25-0) [Markov Model](#page-28-0) [Templates and](#page-44-0) Rules

[Example](#page-46-0)

[Evaluation](#page-52-0)

[Similarity](#page-53-0) [Syntax &](#page-54-0) Semantic

[Outlook](#page-55-0)

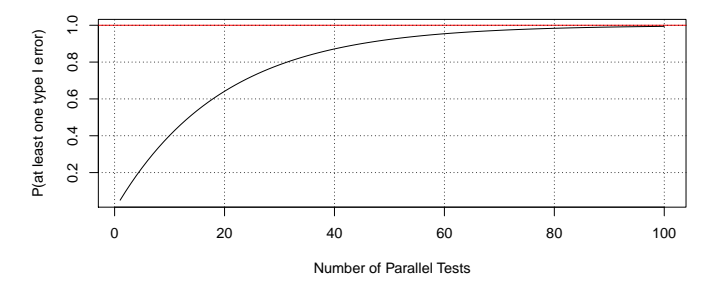

In explorative data studies (e.g. micro-array experiments) a lot of tests are made in parallel

■ For each of these k tests an error of type I can occur with probability  $\alpha$ :

 $P$ (at least one type I error)

$$
= 1 - P(\text{no type I error})
$$
  
= 1 - (1 - \alpha)^{k}

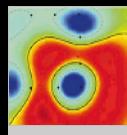

### Multiple Testing –  $\alpha$  Correction

Protocol [Inspection and](#page-0-0) State Machine Analysis (PRISMA)

Tammo Krueger Hugo Gascon Konrad Rieck

[Motivation](#page-1-0)

[PRISMA](#page-4-0)

[Preprocessing](#page-5-0) [Embedding](#page-7-0)

**[Testing](#page-9-0)** 

[Event Clustering](#page-25-0) [Markov Model](#page-28-0) [Templates and](#page-44-0) Rules

[Example](#page-46-0)

[Evaluation](#page-52-0)

[Similarity](#page-53-0) [Syntax &](#page-54-0) Semantic

[Outlook](#page-55-0)

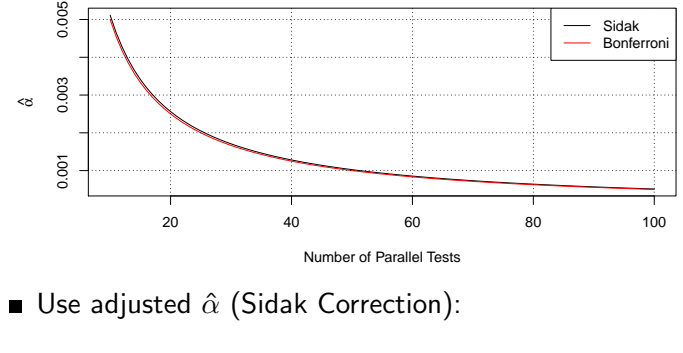

P(at least one type I error)  $= \alpha$  $\longleftrightarrow$   $1 - (1 - \hat{\alpha})^k = \alpha$  $\longleftrightarrow \qquad \hat{\alpha} = 1 - (1 - \alpha)^{1/k}$ 

Bonferroni Correction: use  $\hat{\alpha} = \alpha / k \approx 1 - (1 - \alpha)^{1 / k}.$ 

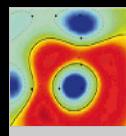

# Dimension Reduction via Statistical Testing

Protocol [Inspection and](#page-0-0) State Machine Analysis (PRISMA)

Tammo Krueger Hugo Gascon Konrad Rieck

[Motivation](#page-1-0)

[PRISMA](#page-4-0)

[Preprocessing](#page-5-0) [Embedding](#page-7-0)

#### **[Testing](#page-9-0)**

[Event Clustering](#page-25-0) [Markov Model](#page-28-0) [Templates and](#page-44-0) Rules

[Example](#page-46-0)

[Evaluation](#page-52-0)

[Similarity](#page-53-0) [Syntax &](#page-54-0) Semantic

[Outlook](#page-55-0)

**Embedding space high-dimensional but sparse** 

■ Some dimension do not carry real information:

- Fixed *protocol* tokens
- $\blacksquare$  Random, *volatile* tokens (cookies, nonces,  $\ldots$  )

Focus the analysis by splitting the feature set  $F$ :

$$
F = F_{\text{protocol}} \cup F_{\text{alphabet}} \cup F_{\text{volatile}}
$$

Galculate frequency  $f$  of each feature and test via aproximated binomial test:

$$
p_{protocol} = binom.test(H_0: f \approx 1.0)
$$
  
\n
$$
p_{volatile} = binom.test(H_0: f \approx 0.0)
$$

Adjust significance level  $\alpha$  for multiple testing Keep features, which are not part of the protocol and are not volatile:  $p_{\text{protocol}} \leq \hat{\alpha} \wedge p_{\text{volatile}} \leq \hat{\alpha}$ 

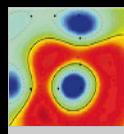

# System Overview – Event Clustering

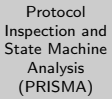

#### Tammo Krueger Hugo Gascon Konrad Rieck

#### [Motivation](#page-1-0)

### [PRISMA](#page-4-0)

[Preprocessing](#page-5-0) [Embedding](#page-7-0) [Testing](#page-9-0)

#### [Event Clustering](#page-25-0)

[Markov Model](#page-28-0) [Templates and](#page-44-0) Rules

[Example](#page-46-0)

[Evaluation](#page-52-0)

<span id="page-25-0"></span>[Similarity](#page-53-0) [Syntax &](#page-54-0) Semantic

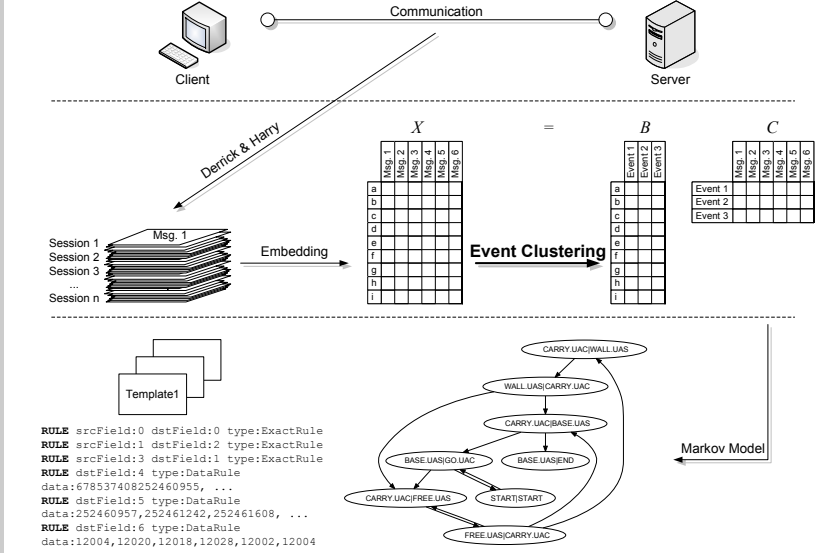

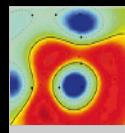

### Clustering – Introduction

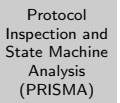

Tammo Krueger Hugo Gascon Konrad Rieck

[Motivation](#page-1-0)

#### [PRISMA](#page-4-0)

[Preprocessing](#page-5-0) [Embedding](#page-7-0) **[Testing](#page-9-0)** 

[Event Clustering](#page-25-0)

[Markov Model](#page-28-0) [Templates and](#page-44-0) Rules

[Example](#page-46-0)

[Evaluation](#page-52-0)

[Similarity](#page-53-0) [Syntax &](#page-54-0) Semantic

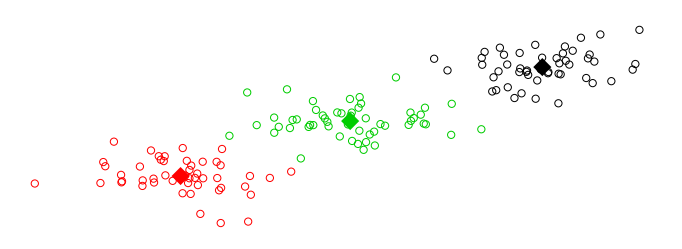

- Vectorial representation of messages allows application of geometrical concepts
- Example k-means: find k cluster centers, which exhibit the minimal squared *distance* to their assigned observations
- Other methods from machine learning readily applicable

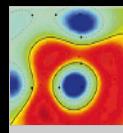

# Event Clustering – Application in PRISMA

Protocol [Inspection and](#page-0-0) State Machine Analysis (PRISMA)

Tammo Krueger Hugo Gascon Konrad Rieck

[Motivation](#page-1-0)

[PRISMA](#page-4-0)

[Preprocessing](#page-5-0) [Embedding](#page-7-0) [Testing](#page-9-0)

[Event Clustering](#page-25-0)

[Markov Model](#page-28-0) [Templates and](#page-44-0) Rules

[Example](#page-46-0)

[Evaluation](#page-52-0)

[Similarity](#page-53-0) [Syntax &](#page-54-0) Semantic

[Outlook](#page-55-0)

Clustering as factorization of embedding matrix  $X \in \mathbb{R}^{k,N}$ with  $B \in \mathbb{R}^{k,e}, C \in \mathbb{R}^{e,N}, b_i \in \mathbb{R}^{k,1}, c_i \in \mathbb{R}^{e,1}, \underline{e \ll k}$ :

$$
X \approx BC = \overbrace{\begin{bmatrix} b_1 & \dots & b_e \end{bmatrix}}^{\text{event basis}} \underbrace{\begin{bmatrix} c_1 & \dots & c_N \end{bmatrix}}_{\text{event assignments}}
$$

via Non-Negative Matrix Factorization:

$$
(B, C) = \underset{B, C}{\arg \min} \|X - BC\|
$$
  
s.t.  $b_{ij} \ge 0, c_{jn} \ge 0$ .

■ Other techniques (e.g. hierarchical clustering, expert knowledge) can be incorporated easily

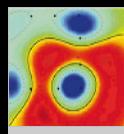

### System Overview – Markov Model

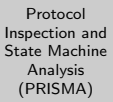

#### Tammo Krueger Hugo Gascon Konrad Rieck

#### [Motivation](#page-1-0)

### [PRISMA](#page-4-0)

[Preprocessing](#page-5-0) [Embedding](#page-7-0) [Testing](#page-9-0) [Event Clustering](#page-25-0) [Markov Model](#page-28-0) [Templates and](#page-44-0) Rules

[Example](#page-46-0)

[Evaluation](#page-52-0) [Similarity](#page-53-0)

<span id="page-28-0"></span>[Syntax &](#page-54-0) Semantic

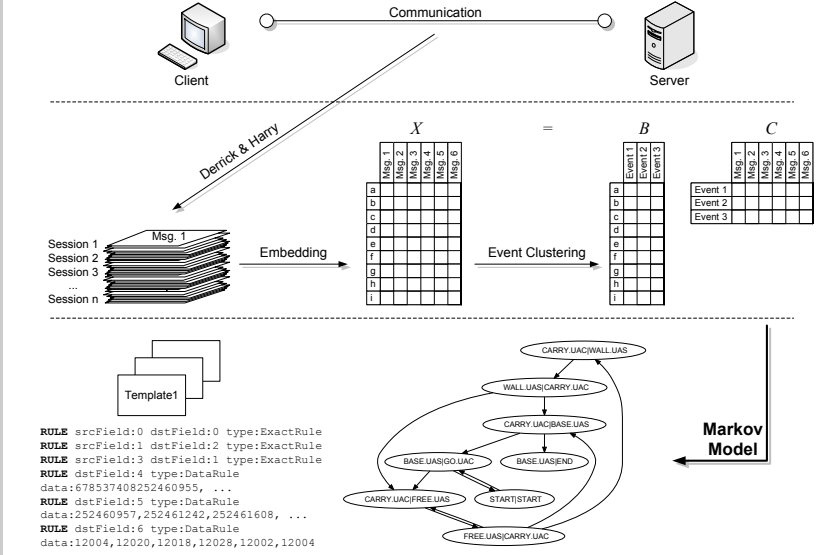

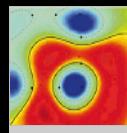

# Markov Model – Introduction

Protocol [Inspection and](#page-0-0) State Machine Analysis (PRISMA)

Tammo Krueger Hugo Gascon Konrad Rieck

[Motivation](#page-1-0)

### [PRISMA](#page-4-0)

[Preprocessing](#page-5-0) [Embedding](#page-7-0) [Testing](#page-9-0) [Event Clustering](#page-25-0) [Markov Model](#page-28-0) [Templates and](#page-44-0) Rules

[Example](#page-46-0)

[Evaluation](#page-52-0)

[Similarity](#page-53-0) [Syntax &](#page-54-0) Semantic

[Outlook](#page-55-0)

Probabilistic model to describe process evolving over time **Formally, the process is a sequence of random variables:** 

$$
S_1^{\mathcal{T}} = [S(1), S(2), \ldots, S(\mathcal{T} - 1), S(\mathcal{T})]
$$

... which fullfill the Markov Assumption:

$$
\forall t \in 1, \ldots, T : P_{S(t)|S(1),S(2),\ldots,S(t-2),S(t-1)} = P_{S(t)|S(t-1)}.
$$

- $S(i)$  represents the internal state of the system
- Examples and notation from Hidden Markov Models and Dynamical Systems by Andrew M. Fraser (SIAM, 2008)

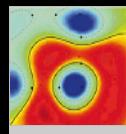

### Markov Model – Example

Protocol [Inspection and](#page-0-0) State Machine Analysis (PRISMA)

Tammo Krueger Hugo Gascon Konrad Rieck

[Motivation](#page-1-0)

[PRISMA](#page-4-0)

[Preprocessing](#page-5-0) [Embedding](#page-7-0) [Testing](#page-9-0) [Event Clustering](#page-25-0) [Markov Model](#page-28-0) [Templates and](#page-44-0)

Rules

[Example](#page-46-0)

[Evaluation](#page-52-0)

[Similarity](#page-53-0) [Syntax &](#page-54-0) Semantic

[Outlook](#page-55-0)

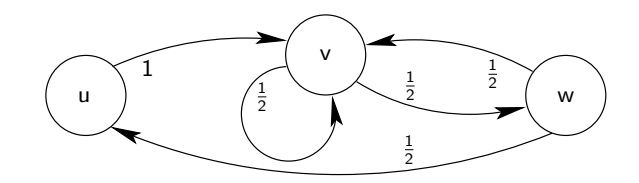

<span id="page-30-1"></span><span id="page-30-0"></span>
$$
P_{S(1)} = \begin{bmatrix} \frac{1}{3}, & \frac{1}{3}, & \frac{1}{3} \end{bmatrix},
$$
  
\n
$$
\frac{P(s(t+1)|s(t))}{u} \begin{vmatrix} S(t+1) & 0 & 0 & 0 \ 0 & 1 & 0 & 0 \ 0 & \frac{1}{2} & \frac{1}{2} & 0 \end{vmatrix}
$$
  
\n
$$
S(t) \qquad \begin{array}{c} v \ y \ \frac{1}{2} & \frac{1}{2} & 0 \end{array}
$$

 $(1)$ 

(2)

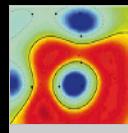

## Markov Model – Example

Protocol [Inspection and](#page-0-0) State Machine Analysis (PRISMA)

Tammo Krueger Hugo Gascon Konrad Rieck

[Motivation](#page-1-0)

### [PRISMA](#page-4-0)

[Preprocessing](#page-5-0) [Embedding](#page-7-0) [Testing](#page-9-0) [Event Clustering](#page-25-0) [Markov Model](#page-28-0) [Templates and](#page-44-0) Rules

[Example](#page-46-0)

[Evaluation](#page-52-0)

[Similarity](#page-53-0) [Syntax &](#page-54-0) Semantic

[Outlook](#page-55-0)

Calculate the probability of  $s_1^4 = [u, v, w, v]$ :

<span id="page-31-0"></span>
$$
P(u, v, w, v) = P(v|u, v, w) \cdot P(w|u, v) \cdot P(v|u) \cdot P(u)
$$
 (3)

$$
= P(v|w) \cdot P(w|v) \cdot P(v|u) \cdot P(u) \tag{4}
$$

<span id="page-31-2"></span><span id="page-31-1"></span>
$$
=\frac{1}{2}\cdot\frac{1}{2}\cdot1\cdot\frac{1}{3}=\frac{1}{12}.
$$
 (5)

- **Eqn.** [\(3\)](#page-31-0): Conditional probability  $(P_{A,B} = P_{B|A}P_A)$
- Eqn.  $(4)$ : Markov assumption
- **Eqn.** [\(5\)](#page-31-2): Eqn. [\(1\)](#page-30-0) and Eqn. [\(2\)](#page-30-1)
- General case for  $s_1^{\mathcal{T}}$ :

 $P<sub>1</sub>$ 

$$
(s_1^{\mathcal{T}}) = P(s(1)) \prod_{\tau=2}^{\mathcal{T}} P(s(\tau) | s_1^{\tau-1})
$$

$$
= P(s(1)) \prod_{\tau=2}^{\mathcal{T}} P(s(\tau) | s(\tau - 1))
$$

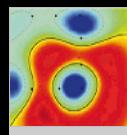

### Hidden Markov Model – Introduction

Protocol [Inspection and](#page-0-0) State Machine Analysis (PRISMA)

Tammo Krueger Hugo Gascon Konrad Rieck

[Motivation](#page-1-0)

### [PRISMA](#page-4-0)

[Preprocessing](#page-5-0) [Embedding](#page-7-0) [Testing](#page-9-0) [Event Clustering](#page-25-0) [Markov Model](#page-28-0) [Templates and](#page-44-0) Rules

[Example](#page-46-0)

[Evaluation](#page-52-0)

[Similarity](#page-53-0) [Syntax &](#page-54-0) Semantic

[Outlook](#page-55-0)

- Again, the process is a sequence of (unobservable) random variables  $S_1^{\mathcal{T}} = [S(1), S(2), \ldots, S(T-1), S(T)]$ , which generate a sequence of random variable  $Y_1^{\mathcal{T}} = [\mathcal{Y}(1), \mathcal{Y}(2), \dots, \mathcal{Y}(\mathcal{T} - 1), \mathcal{Y}(\mathcal{T})]$
- The observations are just dependent on the current *hidden* state:

<span id="page-32-0"></span>
$$
P_{Y(t)|S_1^t, Y_1^{t-1}} = P_{Y(t)|S(t)}.
$$
\n(6)

■ The *hidden* state sequence is generated according to the Markov assumption:

<span id="page-32-1"></span>
$$
P_{S(t+1)|S_1^t, Y_1^t} = P_{S(t+1)|S(t)}.\tag{7}
$$

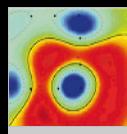

### Hidden Markov Model – Introduction

Protocol [Inspection and](#page-0-0) State Machine Analysis (PRISMA)

Tammo Krueger Hugo Gascon Konrad Rieck

[Motivation](#page-1-0)

#### [PRISMA](#page-4-0)

[Preprocessing](#page-5-0) [Embedding](#page-7-0) [Testing](#page-9-0) [Event Clustering](#page-25-0) [Markov Model](#page-28-0) [Templates and](#page-44-0) Rules

[Example](#page-46-0)

[Evaluation](#page-52-0)

[Similarity](#page-53-0) [Syntax &](#page-54-0) Semantic

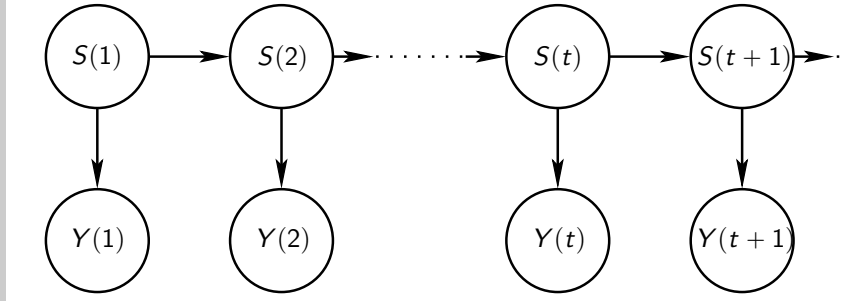

- Hidden Markov model as a Bayes' net
- Edges indicate dependence relations, i.e. for all  $t \in 1, \ldots, T$ :
	- $\bullet$  Y(t) just depends on  $S(t)$
	- $S(t)$  just depends on  $S(t 1)$

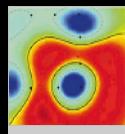

### Hidden Markov Model – Example

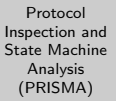

Tammo Krueger Hugo Gascon Konrad Rieck

[Motivation](#page-1-0)

### [PRISMA](#page-4-0)

[Preprocessing](#page-5-0) [Embedding](#page-7-0) [Testing](#page-9-0) [Event Clustering](#page-25-0) [Markov Model](#page-28-0) [Templates and](#page-44-0) Rules

[Example](#page-46-0)

[Evaluation](#page-52-0)

[Similarity](#page-53-0) [Syntax &](#page-54-0) Semantic

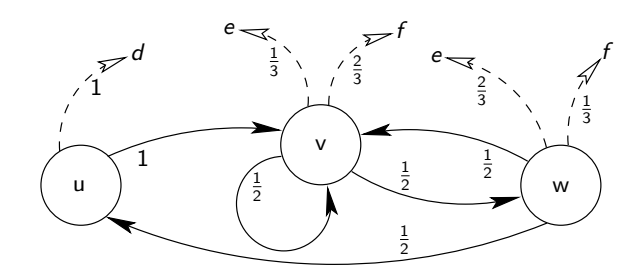

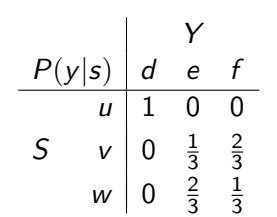

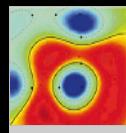

# Hidden Markov Model – Example

Protocol [Inspection and](#page-0-0) State Machine Analysis (PRISMA)

Tammo Krueger Hugo Gascon Konrad Rieck

[Motivation](#page-1-0)

[PRISMA](#page-4-0)

[Preprocessing](#page-5-0) [Embedding](#page-7-0) [Testing](#page-9-0) [Event Clustering](#page-25-0) [Markov Model](#page-28-0) [Templates and](#page-44-0) Rules

[Example](#page-46-0)

[Evaluation](#page-52-0)

[Similarity](#page-53-0) [Syntax &](#page-54-0) Semantic

[Outlook](#page-55-0)

- Calculate the probability  $y_1^4 = [d, e, f, e]$
- **Possible state sequences, which could generate the** observation:  $[u, v, v, v]$ ,  $[u, v, v, w]$ , and  $[u, v, w, v]$

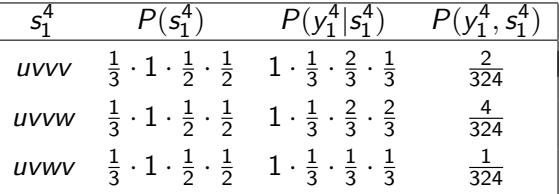

■ Now:

$$
P(y_1^4) = \sum_{s_1^4} P(y_1^4, s_1^4) = \sum_{s_1^4} P(y_1^4 | s_1^4) P(s_1^4) = \frac{2+4+1}{324}.
$$

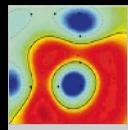

# Hidden Markov Model – Example

Protocol [Inspection and](#page-0-0) State Machine Analysis (PRISMA)

Tammo Krueger Hugo Gascon Konrad Rieck

[Motivation](#page-1-0)

### [PRISMA](#page-4-0)

[Preprocessing](#page-5-0) [Embedding](#page-7-0) [Testing](#page-9-0) [Event Clustering](#page-25-0) [Markov Model](#page-28-0) [Templates and](#page-44-0) Rules

[Example](#page-46-0)

[Evaluation](#page-52-0)

[Similarity](#page-53-0) [Syntax &](#page-54-0) Semantic

[Outlook](#page-55-0)

Assumptions of Eqn. (6) and Eqn. (7):  
\n
$$
P(s_1^T) = P(S(1)) \prod_{t=2}^T P(s(t)|s(t-1))
$$
\n
$$
P(y_1^T | s_1^T) = \prod_{t=1}^T P(y(t)|s(t))
$$

Single calculation:

 $\overline{P}$ 

$$
P(y_1^T, s_1^T) = P(s_1^T) P(y_1^T | s_1^T)
$$
  
=  $P(s(1)) \prod_{t=2}^T P(s(t) | s(t-1)) \prod_{t=1}^T P(y(t) | s(t)).$ 

Iterate over all possible state sequences:

$$
P(y_1^T) = \sum_{s_1^T \in S^T} P(y_1^T, s_1^T)
$$

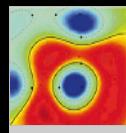

# Hidden Markov Model – Algorithms

Protocol [Inspection and](#page-0-0) State Machine Analysis (PRISMA)

Tammo Krueger Hugo Gascon Konrad Rieck

[Motivation](#page-1-0)

### [PRISMA](#page-4-0)

[Preprocessing](#page-5-0) [Embedding](#page-7-0) [Testing](#page-9-0) [Event Clustering](#page-25-0) [Markov Model](#page-28-0) [Templates and](#page-44-0) Rules

[Example](#page-46-0)

[Evaluation](#page-52-0)

[Similarity](#page-53-0) [Syntax &](#page-54-0) Semantic

[Outlook](#page-55-0)

**The Viterbi Algorithm:** Given a model  $\theta$  and a sequence of observations  $y_1^{\mathcal{T}}$ , finds the most probable state sequence  $\hat{\bm{\mathsf{s}}}_1^{\bm{\mathsf{T}}}$  :

$$
\hat{\mathbf{s}}_1^{\mathcal{T}} = \arg \max_{\mathbf{s}_1^{\mathcal{T}}} P\left(\mathbf{s}_1^{\mathcal{T}} | \mathbf{y}_1^{\mathcal{T}}, \theta\right)
$$

**The Baum-Welch Algorithm:** Given a sequence of observations  $y_1^{\mathcal{T}}$  and an initial set of model parameters  $\theta_0$ , calculates a new set of parameters  $\theta_1$  that has higher likelihood:

$$
P\left(\mathbf{y}_1^{\mathsf{T}}|\theta_1\right) \geqslant P\left(\mathbf{y}_1^{\mathsf{T}}|\theta_0\right)
$$

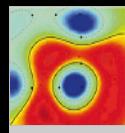

## Hidden Markov Model – Viterbi Algorithm

Protocol [Inspection and](#page-0-0) State Machine Analysis (PRISMA)

Tammo Krueger Hugo Gascon Konrad Rieck

[Motivation](#page-1-0)

### [PRISMA](#page-4-0)

[Preprocessing](#page-5-0) [Embedding](#page-7-0) [Testing](#page-9-0) [Event Clustering](#page-25-0) [Markov Model](#page-28-0) [Templates and](#page-44-0) Rules

[Example](#page-46-0)

[Evaluation](#page-52-0)

[Similarity](#page-53-0) [Syntax &](#page-54-0) Semantic

[Outlook](#page-55-0)

- Find the *best* sequence  $\hat{s}_1^T$  that maximizes the probability  $P(S_1^T | y_1^T)$  $\mathcal{L}$ ˘˘
- $\frac{1}{\sqrt{2}}$  (s<sub>1</sub> |y<sub>1</sub> )<br>Equivalent to maximizing log (*P*  $y_1^{\mathcal{T}},s_1^{\mathcal{T}}$ , since  $P(y_1^T)$  is just a constant:

$$
\hat{s}_1^{\mathcal{T}} \equiv \arg \max_{s_1^{\mathcal{T}}} P(s_1^{\mathcal{T}} | y_1^{\mathcal{T}})
$$
  
= 
$$
\arg \max_{s_1^{\mathcal{T}}} \left( P(s_1^{\mathcal{T}} | y_1^{\mathcal{T}}) \cdot P(y_1^{\mathcal{T}}) \right)
$$
  
= 
$$
\arg \max_{s_1^{\mathcal{T}}} \left( P(y_1^{\mathcal{T}}, s_1^{\mathcal{T}}) \right).
$$

Trick for numerical stability: use log

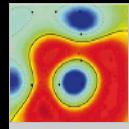

# Hidden Markov Model – Viterbi Algorithm: Definitions

Protocol [Inspection and](#page-0-0) State Machine Analysis (PRISMA)

Tammo Krueger Hugo Gascon Konrad Rieck

[Motivation](#page-1-0)

[PRISMA](#page-4-0)

[Preprocessing](#page-5-0) [Embedding](#page-7-0) **[Testing](#page-9-0)** [Event Clustering](#page-25-0) [Markov Model](#page-28-0) [Templates and](#page-44-0) Rules

[Example](#page-46-0)

[Evaluation](#page-52-0)

[Similarity](#page-53-0) [Syntax &](#page-54-0) Semantic

[Outlook](#page-55-0)

 $u(s_1^t)$ ) Utility of state sequence  $s_1^t$  $\lim_{t \to \infty} \log (P(y_1^t, s_1^t))$  $\nu(s,t)$  Utility of best sequence ending with  $s(t) = s$  $\equiv \max_{s_1^t : s(t) = s} u(s_1^t)$  $\omega(\pmb{s},\pmb{s}^{\prime}% )\not\simeq\mathcal{S}_{\pmb{s},\pmb{r}}^{\prime\prime\prime}$ , t) Utility of best sequence with  $s(t - 1), s(t) = s, s'$  $\equiv \max_{s_1^t : s(t-1) = s \wedge s(t) = s'} u(s_1^t)$  $B(s'$ , t) Best predecessor state given  $s(t) = s'$  $\equiv$  arg max  $\omega(s,s',t)$ s

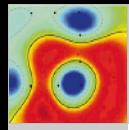

# Hidden Markov Model – Viterbi Algorithm: Overview

Protocol [Inspection and](#page-0-0) State Machine Analysis (PRISMA)

Tammo Krueger Hugo Gascon Konrad Rieck

[Motivation](#page-1-0)

### [PRISMA](#page-4-0)

[Preprocessing](#page-5-0) [Embedding](#page-7-0) [Testing](#page-9-0) [Event Clustering](#page-25-0) [Markov Model](#page-28-0) [Templates and](#page-44-0) Rules

[Example](#page-46-0)

[Evaluation](#page-52-0)

[Similarity](#page-53-0) [Syntax &](#page-54-0) Semantic

- Initialize utility  $log (P_{Y(1),S(1)}(y(1),s))$ ˘ for each state  $s \in \mathcal{S}$ .
- Forward step: for each successive time step  $t: 1 < t \leq T$ 
	- $\blacksquare$  for each state s determine the best predecessor for that state and store it in  $B(s,t)$
	- calculate utility of the best state sequence ending in that state and store it in  $\nu(s,t)$
- *Backtrack step:* 
	- identify the best final state as  $\hat{s}(T) = \arg \max_{s} \nu(s,T)$
	- **for t** from  $T 1$  to 1 backtrack through B array to find the other states in the sequence  $\hat{\bm{\mathsf{s}}}_1^{\mathcal{T}}$ , i.e.,
		- $\hat{s}(t) = B(\hat{s}(t + 1), t + 1)$

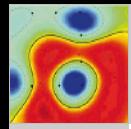

# Hidden Markov Model – Viterbi Algorithm: Iteration

Protocol [Inspection and](#page-0-0) State Machine Analysis (PRISMA)

Initialize:

Tammo Krueger Hugo Gascon Konrad Rieck

[Motivation](#page-1-0)

### [PRISMA](#page-4-0)

[Preprocessing](#page-5-0) [Embedding](#page-7-0) **[Testing](#page-9-0)** [Event Clustering](#page-25-0) [Markov Model](#page-28-0) [Templates and](#page-44-0) Rules

[Example](#page-46-0)

[Evaluation](#page-52-0)

[Similarity](#page-53-0) [Syntax &](#page-54-0) Semantic

[Outlook](#page-55-0)

### for each s each  $s$ <br>  $\nu_{\text{next}}(s) = \log \left( P_{Y(1),S(1)} \left( y(1),s \right) \right)$ Iterate: for  $t$  from 2 to  $T$  $\#\nu_{old}(\cdot) = \nu(\cdot,t-1); \nu_{next}(\cdot) = \nu(\cdot,t)$  $\nu_{\text{old}} = \nu_{\text{next}}$ for each  $S_{\text{next}}$ for each  $s_{old}$  $\omega(s_{\text{old}}, s_{\text{next}}) = \nu_{\text{old}}(s_{\text{old}}) + \log (P(s_{\text{next}}|s_{\text{old}}))$  $+ \log (P(v(t)|s_{\text{next}}))$

 $#$  Find best predecessor  $B(s_{\text{next}},t) = \arg \max_{s_{\text{old}}} \omega(s_{\text{old}},s_{\text{next}})$  $\#$  Update  $\nu$  $\nu_{\text{next}}(s_{\text{next}}) = \omega(B(s_{\text{next}},t),s_{\text{next}})$ 

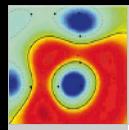

# Hidden Markov Model – Viterbi Algorithm: **Backtrack**

Protocol [Inspection and](#page-0-0) State Machine Analysis (PRISMA)

Tammo Krueger Hugo Gascon Konrad Rieck

[Motivation](#page-1-0)

[PRISMA](#page-4-0)

[Preprocessing](#page-5-0) [Embedding](#page-7-0) **[Testing](#page-9-0)** [Event Clustering](#page-25-0) [Markov Model](#page-28-0) [Templates and](#page-44-0) Rules

[Example](#page-46-0)

[Evaluation](#page-52-0)

[Similarity](#page-53-0) [Syntax &](#page-54-0) Semantic

[Outlook](#page-55-0)

### Backtrack:

 $\bar{s}$  = arg max<sub>s</sub>  $\nu_{\rm next}(s)$  $\hat{s}(T) = \bar{s}$ for t from  $T = 1$  to 1  $\bar{s} = B(\bar{s}, t + 1)$  $\hat{s}(t) = \overline{s}$ 

- A lot more to learn about Markov models:
	- forward/backward algorithm
	- Baum-Welch algorithm
	- Kalman filter
- So consult: Hidden Markov Models and Dynamical Systems by Andrew M. Fraser (SIAM, 2008)

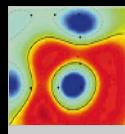

# Markov Model – Application in PRISMA

Protocol [Inspection and](#page-0-0) State Machine Analysis (PRISMA)

Tammo Krueger Hugo Gascon Konrad Rieck

[Motivation](#page-1-0)

### [PRISMA](#page-4-0)

[Preprocessing](#page-5-0) [Embedding](#page-7-0) [Testing](#page-9-0) [Event Clustering](#page-25-0) [Markov Model](#page-28-0) [Templates and](#page-44-0) Rules

[Example](#page-46-0)

[Evaluation](#page-52-0)

[Similarity](#page-53-0) [Syntax &](#page-54-0) Semantic

- Each message is assigned to an event from the event space  $E$ , so a session  $S = \lfloor e_1, e_2, \ldots e_{|S|} \rfloor, e_{1,2,\ldots,|S|} \in E$
- Represent the dynamics for the system by a Markov model of order  $m \geqslant 2$ :
	- 1 Estimate the frequencies of the initial events (i.e.  $P(e), e \in E$
	- 2 Estimate the frequencies of an event given the m predecessors in time (i.e.  $P(e_t|e_{t-m}, \ldots, e_{t-2}, e_{t-1})$ )
- Resulting networks can be big (potentially  $|E|^m$  nodes):
	- Markov model can be transformed in a DFA
	- Compress structure via DFA minimization algorithm
- Reduced network can be described by a *hidden* Markov model

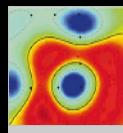

### System Overview – Templates and Rules

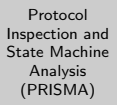

#### Tammo Krueger Hugo Gascon Konrad Rieck

#### [Motivation](#page-1-0)

### [PRISMA](#page-4-0)

[Preprocessing](#page-5-0) [Embedding](#page-7-0) [Testing](#page-9-0) [Event Clustering](#page-25-0) [Markov Model](#page-28-0) [Templates and](#page-44-0) Rules

#### [Example](#page-46-0)

<span id="page-44-0"></span>[Evaluation](#page-52-0) [Similarity](#page-53-0) [Syntax &](#page-54-0) Semantic

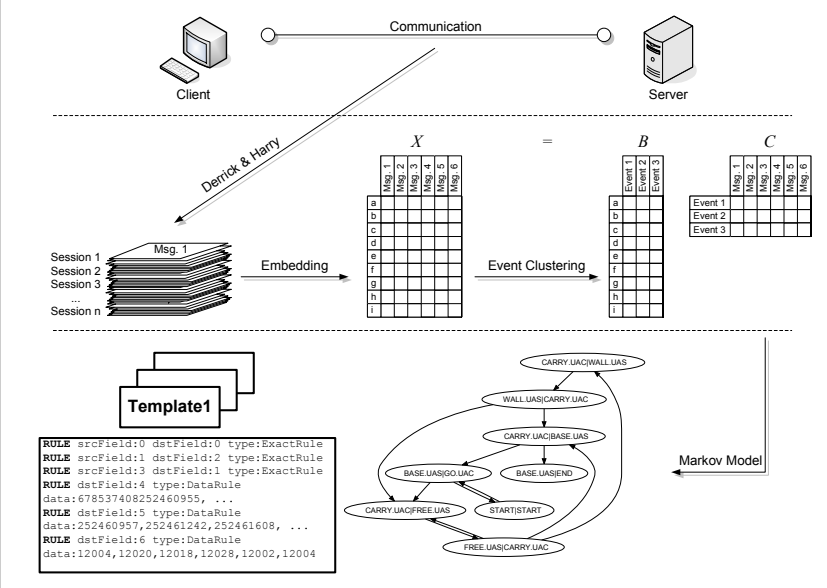

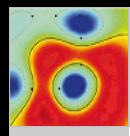

### Templates and Rules

Protocol [Inspection and](#page-0-0) State Machine Analysis (PRISMA)

Tammo Krueger Hugo Gascon Konrad Rieck

[Motivation](#page-1-0)

[PRISMA](#page-4-0)

[Preprocessing](#page-5-0) [Embedding](#page-7-0) [Testing](#page-9-0) [Event Clustering](#page-25-0) [Markov Model](#page-28-0) [Templates and](#page-44-0) Rules

[Example](#page-46-0)

[Evaluation](#page-52-0)

[Similarity](#page-53-0) [Syntax &](#page-54-0) Semantic

[Outlook](#page-55-0)

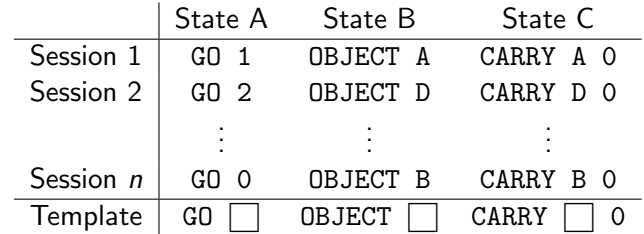

■ Template generation:

■ Assign each message to its corresponding state

Align messages and find static and changing parts (*fields*)

Rules between templates:

**Exact** copy the content of one field Sequence increment the number of a field CopyCompl. copy field and add parts before/after CopyPartial copy parts of the field Data pick a value from a data pool

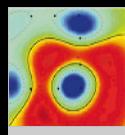

### Demo – Robot example

Protocol [Inspection and](#page-0-0) State Machine Analysis (PRISMA)

Tammo Krueger Hugo Gascon Konrad Rieck

### [Motivation](#page-1-0)

### [PRISMA](#page-4-0)

[Preprocessing](#page-5-0) [Embedding](#page-7-0) [Testing](#page-9-0) [Event Clustering](#page-25-0) [Markov Model](#page-28-0) [Templates and](#page-44-0) Rules

### [Example](#page-46-0)

[Evaluation](#page-52-0)

<span id="page-46-0"></span>[Similarity](#page-53-0) [Syntax &](#page-54-0) Semantic

- Goal: learn the control of a robot, which collects goods inside a contaminated room, from network traffic
- The robot communicates with the environment by a simple protocol:
	- GO <dir>
	- CARRY <object> <dir>
- The environment responds with the following status messages after each action of the robot:
	- $N = W$
	- **FREE**
	- **BASE**
	- OBJECT <object>
- Hands-on example...

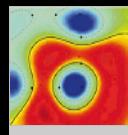

# Demo – Robot example

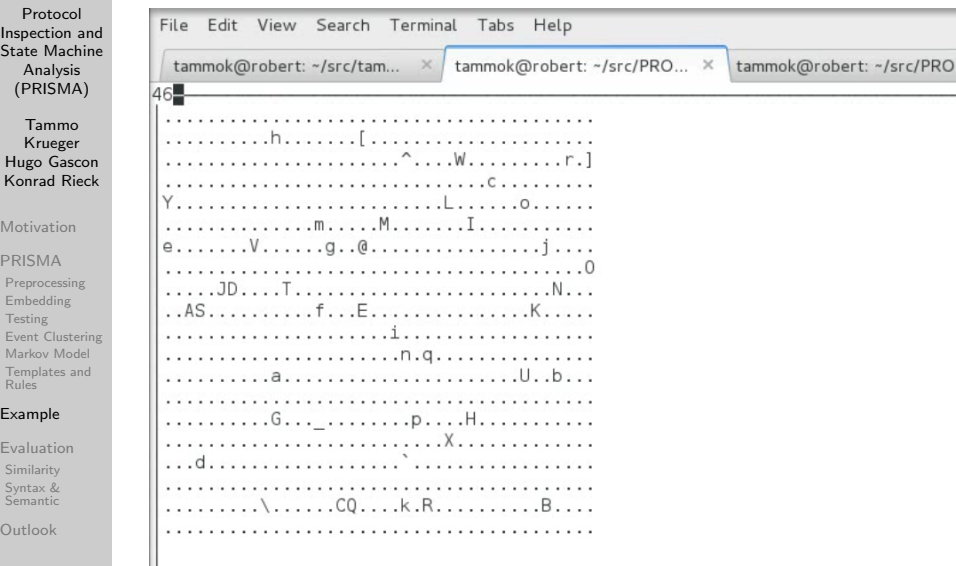

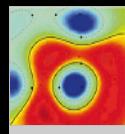

### Demo – Robot example

Protocol [Inspection and](#page-0-0) State Machine Analysis (PRISMA)

Tammo Krueger Hugo Gascon Konrad Rieck

[Motivation](#page-1-0)

[PRISMA](#page-4-0)

[Preprocessing](#page-5-0) [Embedding](#page-7-0) [Testing](#page-9-0) [Event Clustering](#page-25-0) [Markov Model](#page-28-0) [Templates and](#page-44-0) Rules

### [Example](#page-46-0)

[Evaluation](#page-52-0)

[Similarity](#page-53-0) [Syntax &](#page-54-0) **Semantic** 

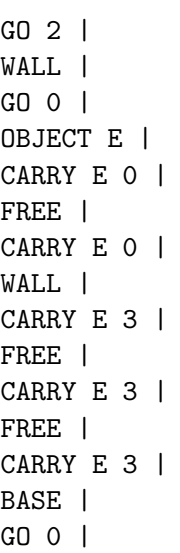

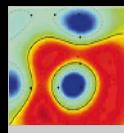

### Demo – Robot Model before Minimization

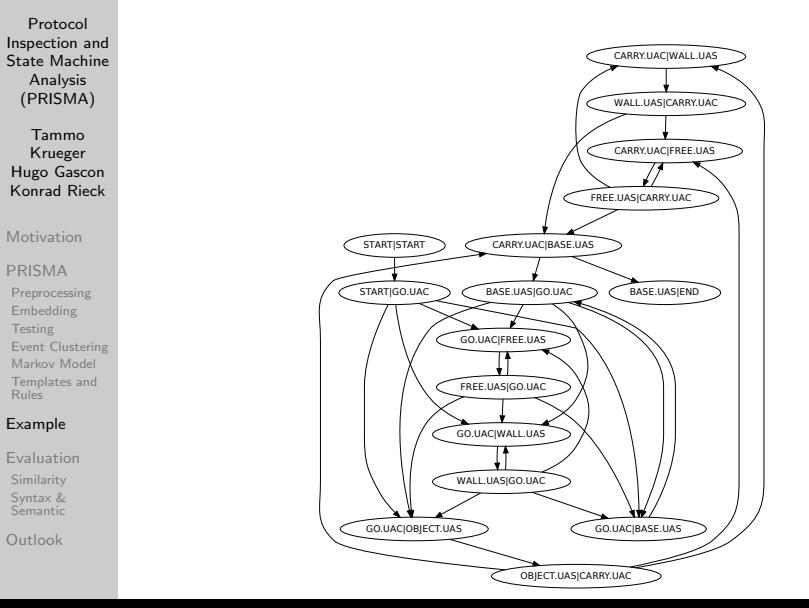

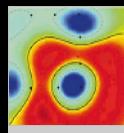

### Demo – Robot Model after Minimization

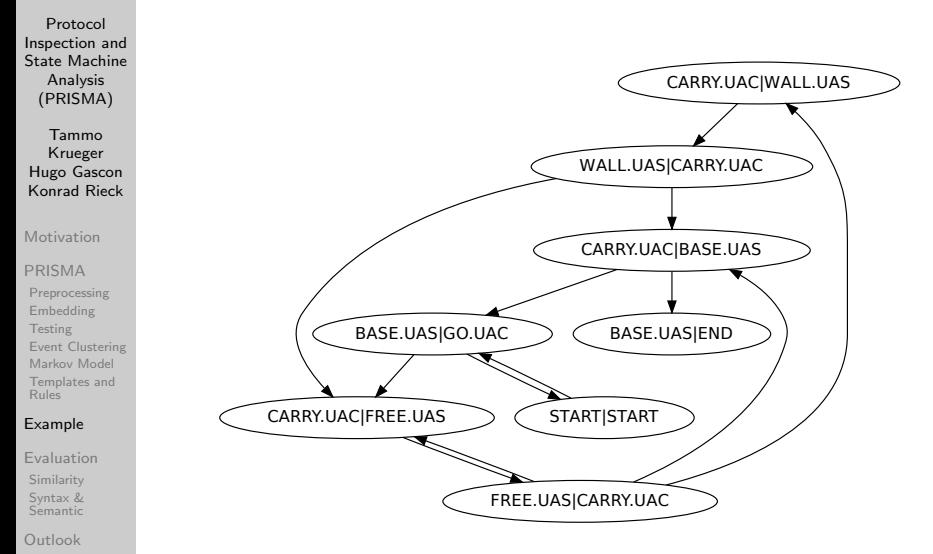

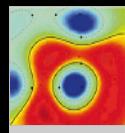

## Demo – Robot Templates and Rules

Protocol [Inspection and](#page-0-0) State Machine Analysis (PRISMA)

Tammo Krueger Hugo Gascon Konrad Rieck

[Motivation](#page-1-0)

#### [PRISMA](#page-4-0)

[Preprocessing](#page-5-0) [Embedding](#page-7-0) **[Testing](#page-9-0)** [Event Clustering](#page-25-0) [Markov Model](#page-28-0) [Templates and](#page-44-0) Rules

### [Example](#page-46-0)

[Evaluation](#page-52-0) [Similarity](#page-53-0) [Syntax &](#page-54-0) Semantic

[Outlook](#page-55-0)

# TEMPLATE id:2 state:FREE.UAS—CARRY.UAC CARRY Ü Ü

TEMPLATE id:5 state:CARRY.UAC—FREE.UAS FREE

RULE transition:2;5;2 srcId:2 srcField:0 dstField:0

RULE transition:2;5;2 srcId:2 srcField:1 dstField:1

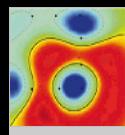

### Evaluation

Protocol [Inspection and](#page-0-0) State Machine Analysis (PRISMA)

Tammo Krueger Hugo Gascon Konrad Rieck

[Motivation](#page-1-0)

### [PRISMA](#page-4-0)

[Preprocessing](#page-5-0) [Embedding](#page-7-0) **[Testing](#page-9-0)** [Event Clustering](#page-25-0) [Markov Model](#page-28-0) [Templates and](#page-44-0) Rules

[Example](#page-46-0)

### [Evaluation](#page-52-0)

<span id="page-52-0"></span>[Similarity](#page-53-0) [Syntax &](#page-54-0) Semantic

- Split pool into train (90% of the sessions) and testing slice
- For each session in the testing slice simulate both from the perspective of Client and Server (repeat 100 times)
- Message similarity evaluation: for each session and repetition
	- 1 calculate the normalized edit distance of the generated message to the real message
	- 2 collect all distances  $\geq 0$  attained at a specific position
- Syntactical and semantical correctness evaluation:
	- is message well-formed according to the underlying protocol specification (wireshark)
	- 2 is session information retained, i.e. CallID, from- and to-tag are preserved

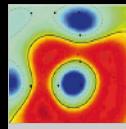

# Evaluation – Similarity Alcatel-Lucent (8878 Messages)

Protocol [Inspection and](#page-0-0) State Machine Analysis (PRISMA)

Tammo Krueger Hugo Gascon Konrad Rieck

[Motivation](#page-1-0)

[PRISMA](#page-4-0)

[Preprocessing](#page-5-0) [Embedding](#page-7-0) [Testing](#page-9-0) [Event Clustering](#page-25-0) [Markov Model](#page-28-0) [Templates and](#page-44-0) Rules

[Example](#page-46-0)

[Evaluation](#page-52-0)

<span id="page-53-0"></span>[Similarity](#page-53-0) [Syntax &](#page-54-0) Semantic

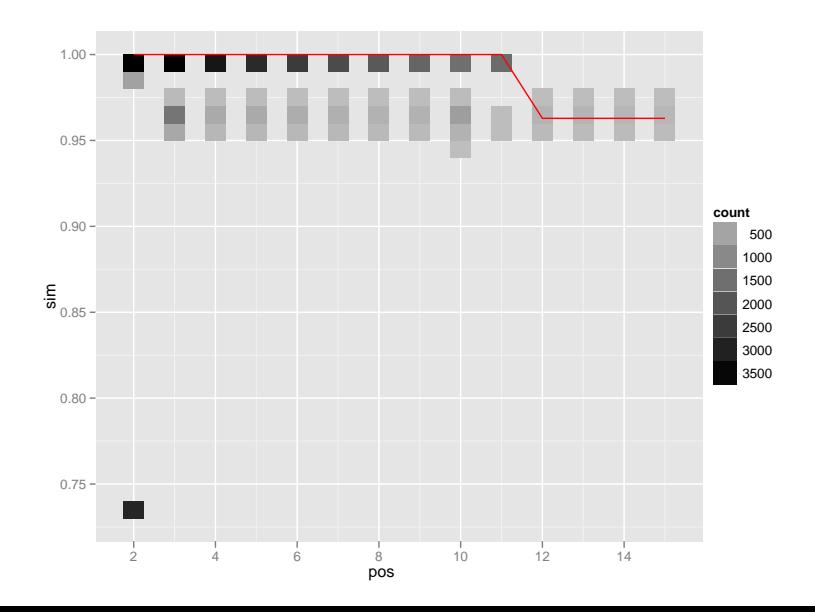

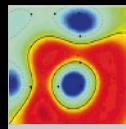

# Evaluation – Syntax & Semantic Alcatel-Lucent (8878 Messages)

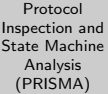

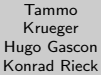

[Motivation](#page-1-0)

#### [PRISMA](#page-4-0)

[Preprocessing](#page-5-0) [Embedding](#page-7-0) **[Testing](#page-9-0)** [Event Clustering](#page-25-0) [Markov Model](#page-28-0) [Templates and](#page-44-0) Rules

[Example](#page-46-0)

[Evaluation](#page-52-0)

<span id="page-54-0"></span>[Similarity](#page-53-0) [Syntax &](#page-54-0) Semantic

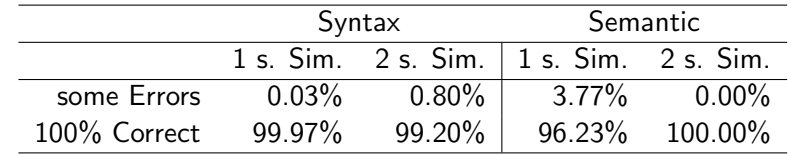

- Measure the number of correct messages per session
- $\blacksquare$  1 s. Sim.: Simulate one side of the communication with a PRISMA model and use other side from data set
- $\blacksquare$  2 s. Sim.: Simulate both sides of the communication with a PRISMA model

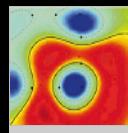

### Conclusion and Future Work

Protocol [Inspection and](#page-0-0) State Machine Analysis (PRISMA)

Tammo Krueger Hugo Gascon Konrad Rieck

[Motivation](#page-1-0)

### [PRISMA](#page-4-0)

[Preprocessing](#page-5-0) [Embedding](#page-7-0) [Testing](#page-9-0) [Event Clustering](#page-25-0) [Markov Model](#page-28-0) [Templates and](#page-44-0) Rules

[Example](#page-46-0)

[Evaluation](#page-52-0)

<span id="page-55-0"></span>[Similarity](#page-53-0) [Syntax &](#page-54-0) Semantic

- **Protocol Inspection and State Machine Analysis:** 
	- 1 Embed messages in a suitable vector space
	- 2 Transform sequences of messages to a sequence of events
	- 3 Learn the event machine with a Markov model
- Application as "Honey-Service"
- **Future work:** 
	- **Stateful anomaly detection**
	- **Deep fuzzing**
	- **Infiltration of botnets**

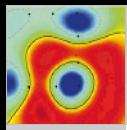

Protocol [Inspection and](#page-0-0) State Machine Analysis (PRISMA)

#### Tammo Krueger Hugo Gascon Konrad Rieck

[Motivation](#page-1-0)

### [PRISMA](#page-4-0)

[Preprocessing](#page-5-0) [Embedding](#page-7-0) [Testing](#page-9-0) [Event Clustering](#page-25-0) [Markov Model](#page-28-0) [Templates and](#page-44-0) Rules

[Example](#page-46-0)

[Evaluation](#page-52-0)

[Similarity](#page-53-0) [Syntax &](#page-54-0) **Semantic** 

[Outlook](#page-55-0)

Questions? Remarks? Thanks for your attention!

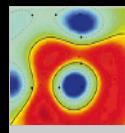

### Evaluation – Length

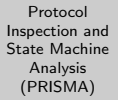

#### Tammo Krueger Hugo Gascon Konrad Rieck

### [Motivation](#page-1-0)

### [PRISMA](#page-4-0)

- [Preprocessing](#page-5-0) [Embedding](#page-7-0) [Testing](#page-9-0) [Event Clustering](#page-25-0) [Markov Model](#page-28-0) [Templates and](#page-44-0) Rules
- [Example](#page-46-0)
- [Evaluation](#page-52-0)
- [Similarity](#page-53-0) [Syntax &](#page-54-0) **Semantic**

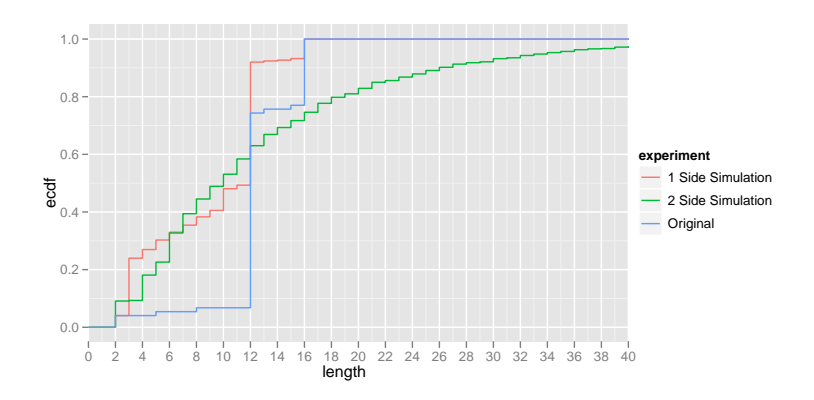

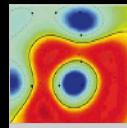

# Evaluation – Syntax & Semantic detailed Alcatel-Lucent (8878 Messages)

Protocol [Inspection and](#page-0-0) State Machine Analysis (PRIS)

Tammo Krue Hugo <sub>G</sub> Konrad Motivat **PRISM** Preproce

<span id="page-58-0"></span>[Testing](#page-9-0) [Event Clustering](#page-25-0) [Markov Model](#page-28-0) [Templates and](#page-44-0) Rules [Example](#page-46-0) [Evaluation](#page-52-0) [Similarity](#page-53-0) [Syntax &](#page-54-0) Semantic [Outlook](#page-55-0)

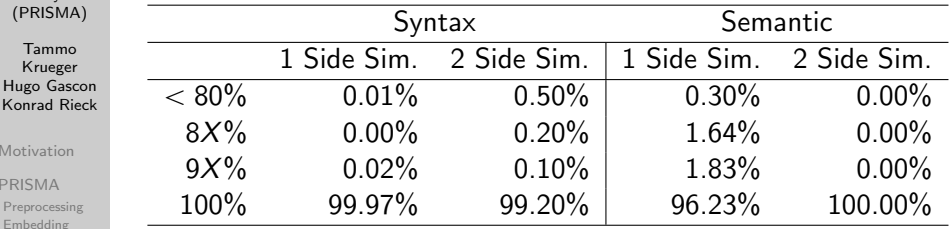

 $\blacksquare$  Measure the frequency of % correct messages per session

■ Reading example: For the one side simulation 0.02% of the sessions have between 90% and 99% syntactical correct messages inside the session and 99.97% of the sessions have all messages syntactical correct